# Repère historique Sources: Delagrave et Foucher France24 Vidéo +TPactivité1

Regarder les vidéos sur l'histoire du Web proposé sur ecotechno.fr, chapitre Web

[Histoire Web1 \(Delagrave3389](http://lienmini.fr/3389-303)-303-Mister Flech ) et [Histoire Web2 \(Foucher snt03 \)](https://www.france24.com/fr/20190312-internet-1989-web-cern-creation-tim-berners-lee-groff)

Replacez sous les dates les moments clés de la création du WEB en utilisant c'est différentes réponses :

Hypertext numérique, Ted Nelson, commerce en ligne, statique, Mosaic, World Wide Web, Tim Berner Lee, HTML, dynamique, PHP, Javas script, W3C, Internet mobile, Réseau sociaux .

1965 1989 1990/1991 1993 1994 1995 2001 2004

Le Web c'est quoi? Web ou Internet? Sources: MOOC openclassrooms.com, culturenumerique.univ-lille.fr Vidéos

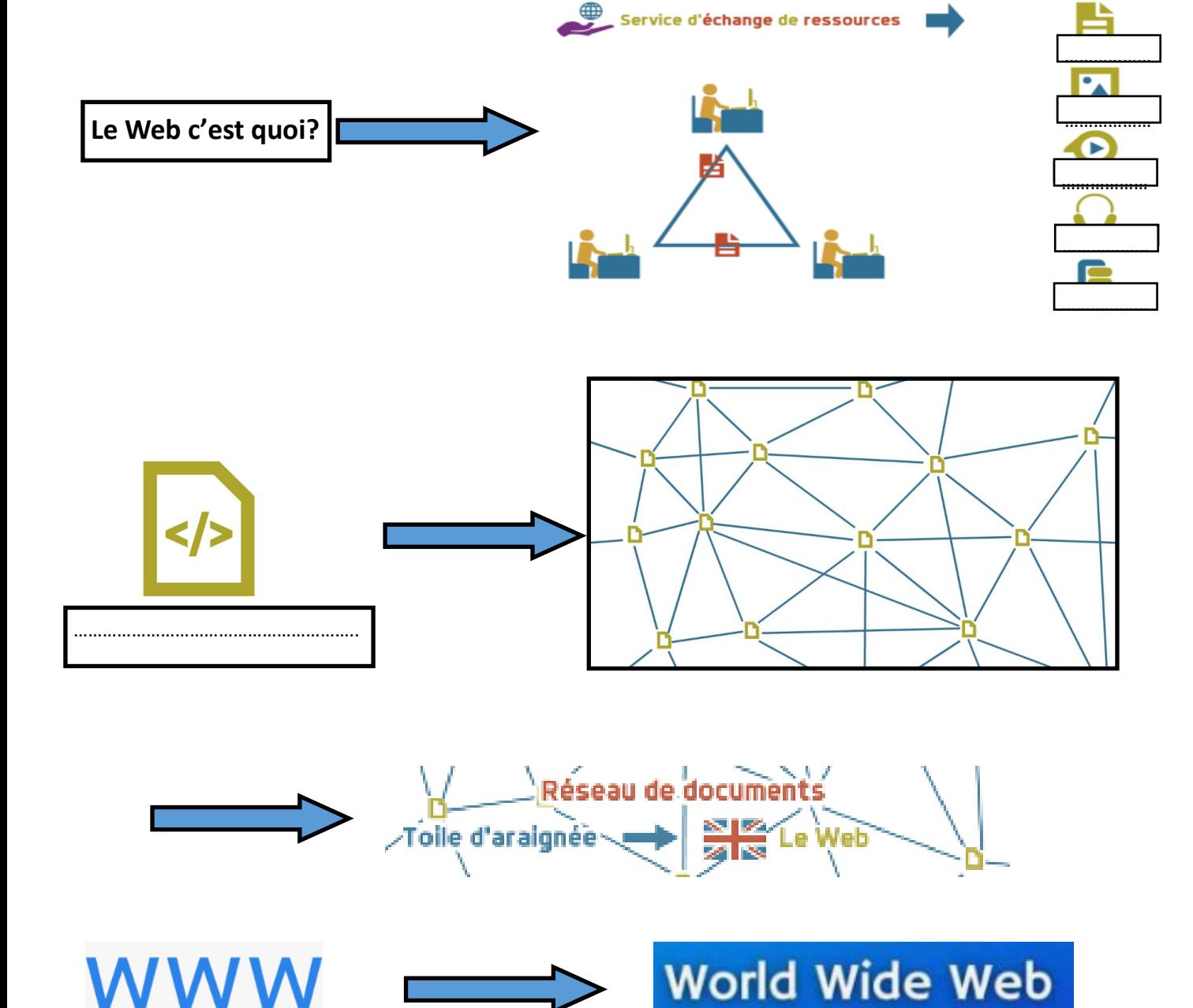

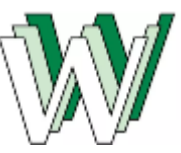

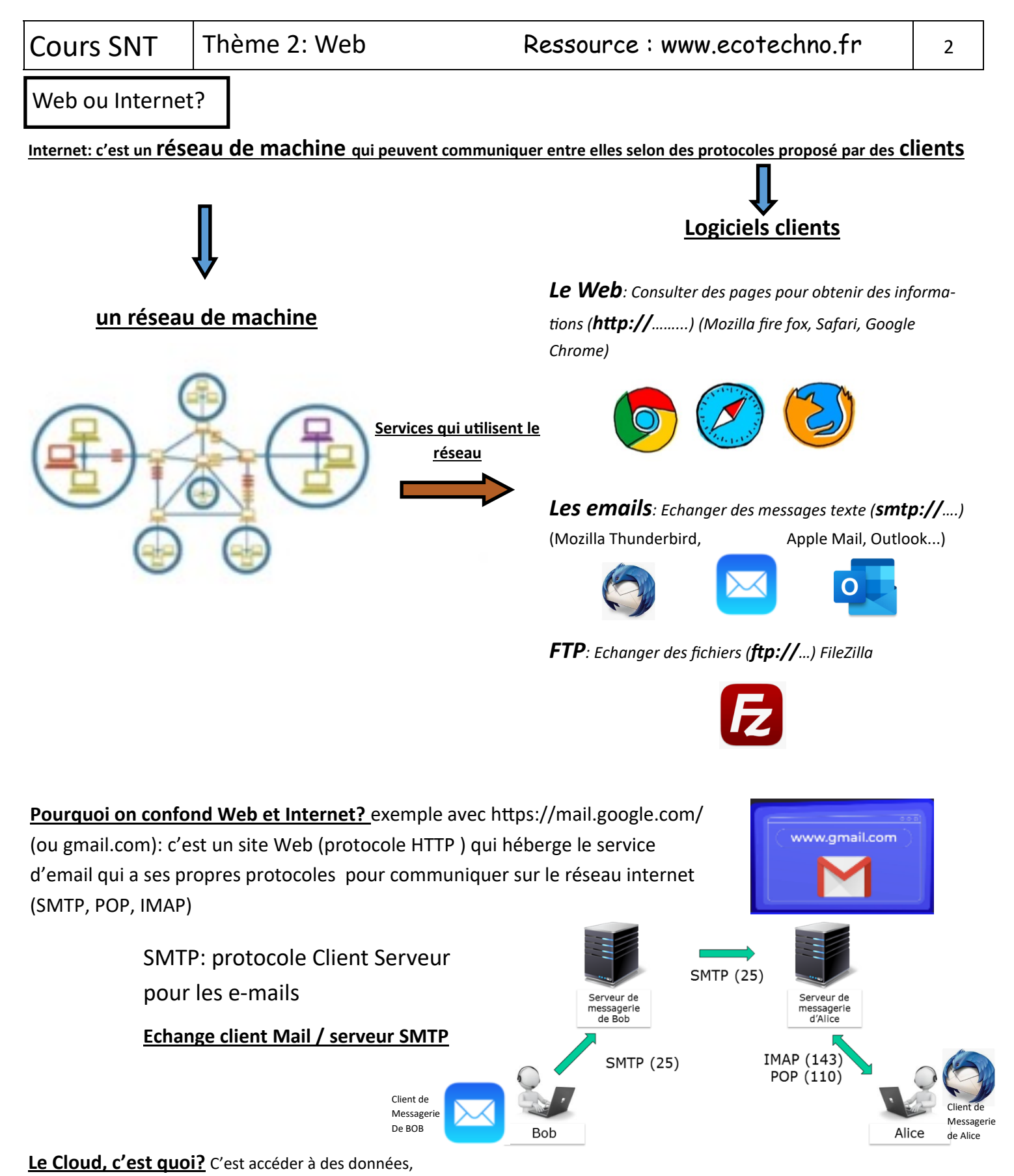

des applications, des services par le web :Définition du cloud,

Le cloud (nuage en français) désigne un endroit où sont stockées des ressources informatiques auxquelles on peut accéder à distance via un réseau de communication (bien souvent Internet).En clair, au lieu d'utiliser son ordinateur personnel pour lancer une application ou stocker ses données, on se connecte à des [serveurs](https://www.1min30.com/dictionnaire-du-web/serveur-web) qui font eux-même le travail : c'est le cloud computing. Lorsqu'on utilise une application accessible exclusivement via Internet, on parle de logiciel en mode SAAS (Software As A Service).

 $Cours SNT$  Thème 2: le Web  $\vert$  3

HTTP: protocole Client Serveur pour le Web sources: culturenumerique.univ-lille.fr Vidéo: client et serveur

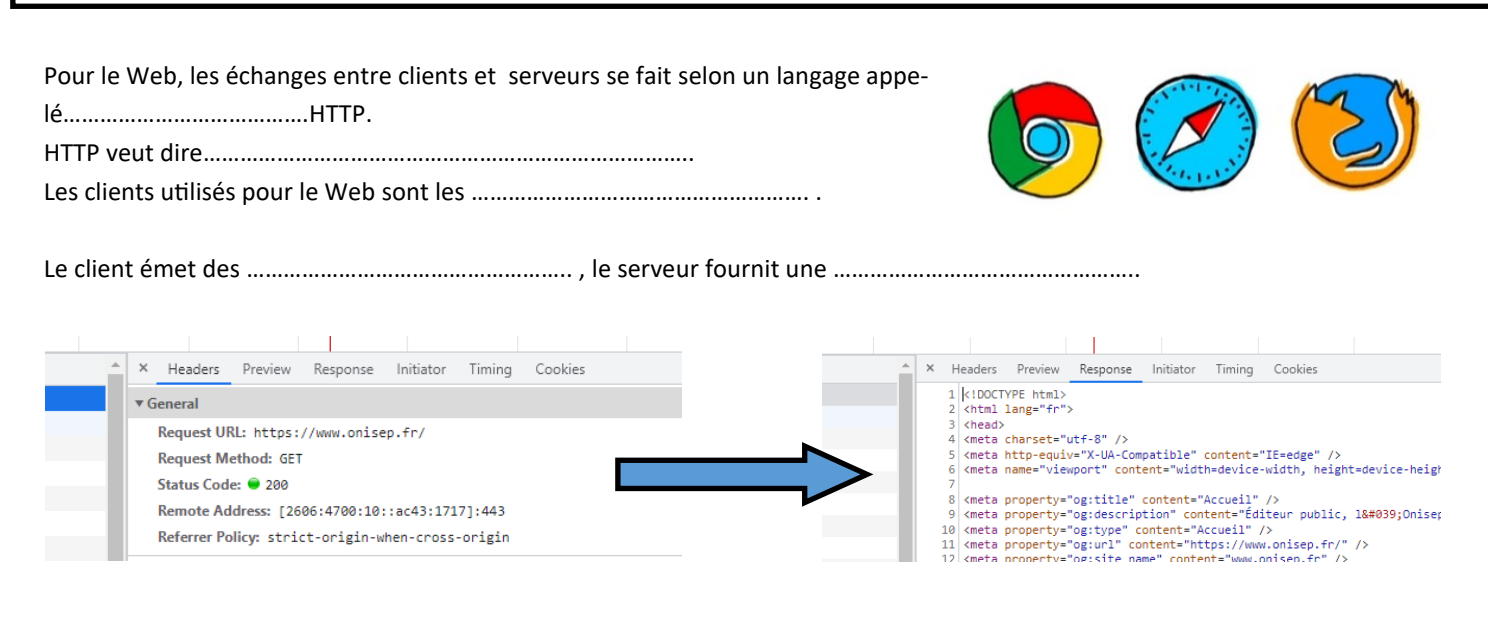

Quelles sont les différentes ressources que le serveurs peut distribuer:………………………………………………………………………………….. Le serveur garde l'historique des requêtes dans ………………………………………...en anglais…………...

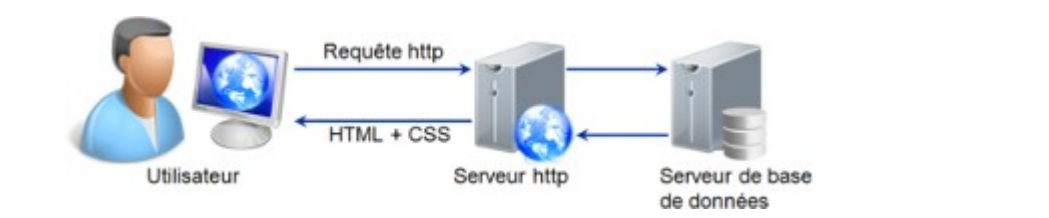

**HTTP + SSL = HTTPS** Hypertext Transfer Secure Socket Hypertext Transfer<br>Protocol Layer Protocol Secure

HTTPS: Le HTTP sécurisé

Nous profiterons, pour découvrir la différence entre les **langages clients et les langages serveurs**, de **nous inscrire sur un MOOC** (Massive Open Online Courses, en français, formation en ligne ouverte à tous )

*Un MOOC est un type de formation à distance capable d'accueillir un grand nombre de participants.* 

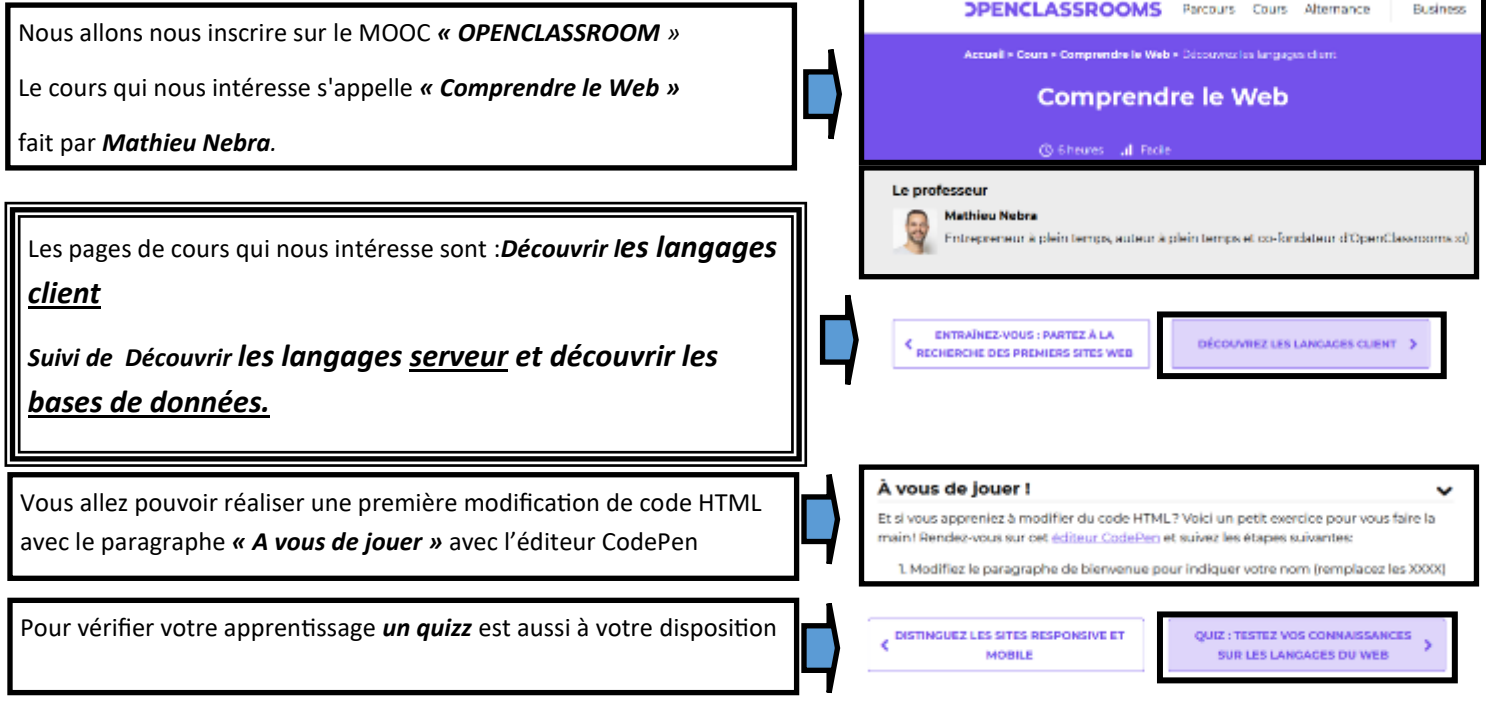

**Les langages client sont le HTML, le CSS, le Java script**

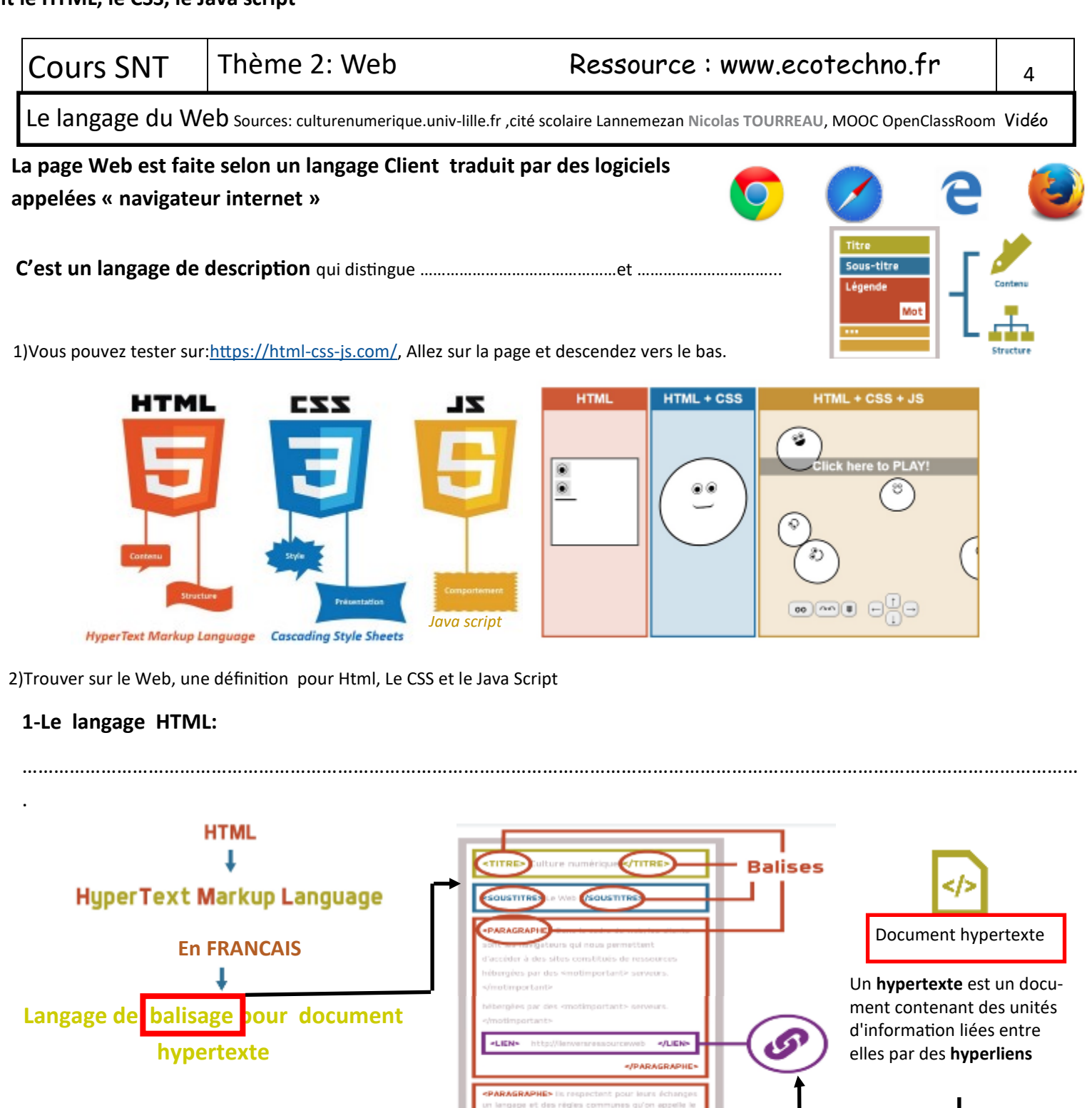

## **2– Le CSS**

## **3– Le JavaScript**

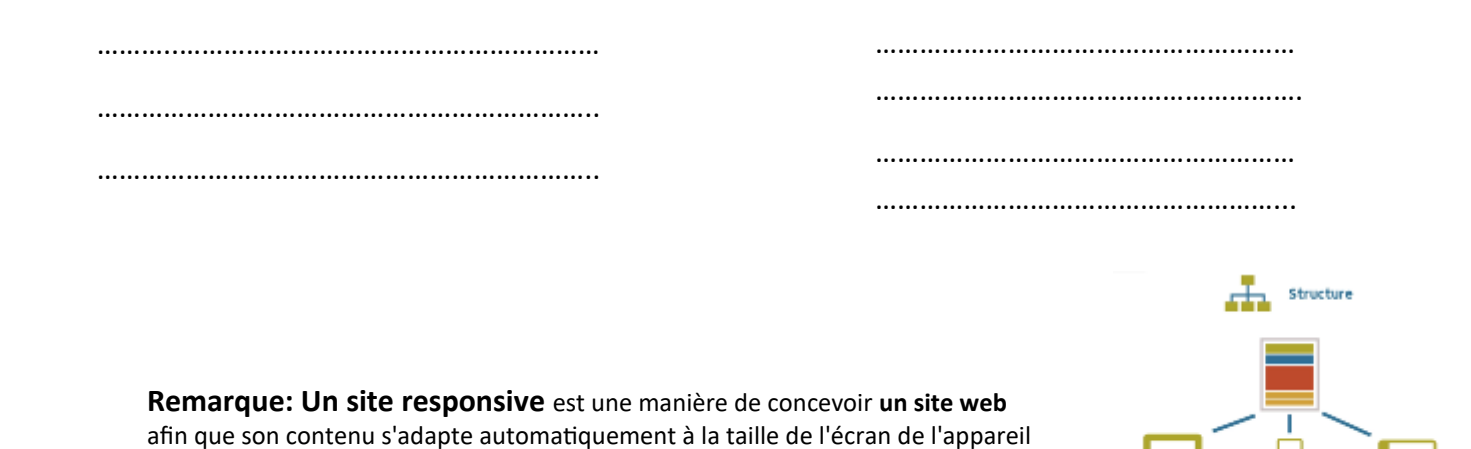

Construire une page Web source : cité scolaire Lannemezan Nicolas TOURREAU **TP Page Web.** 

**1)Balise, attributs, valeurs. Ouvrir ce cours sur ecotechno.fr et faire apparaitre les couleurs à l'aide de trois surligneurs ou crayons de couleur.**

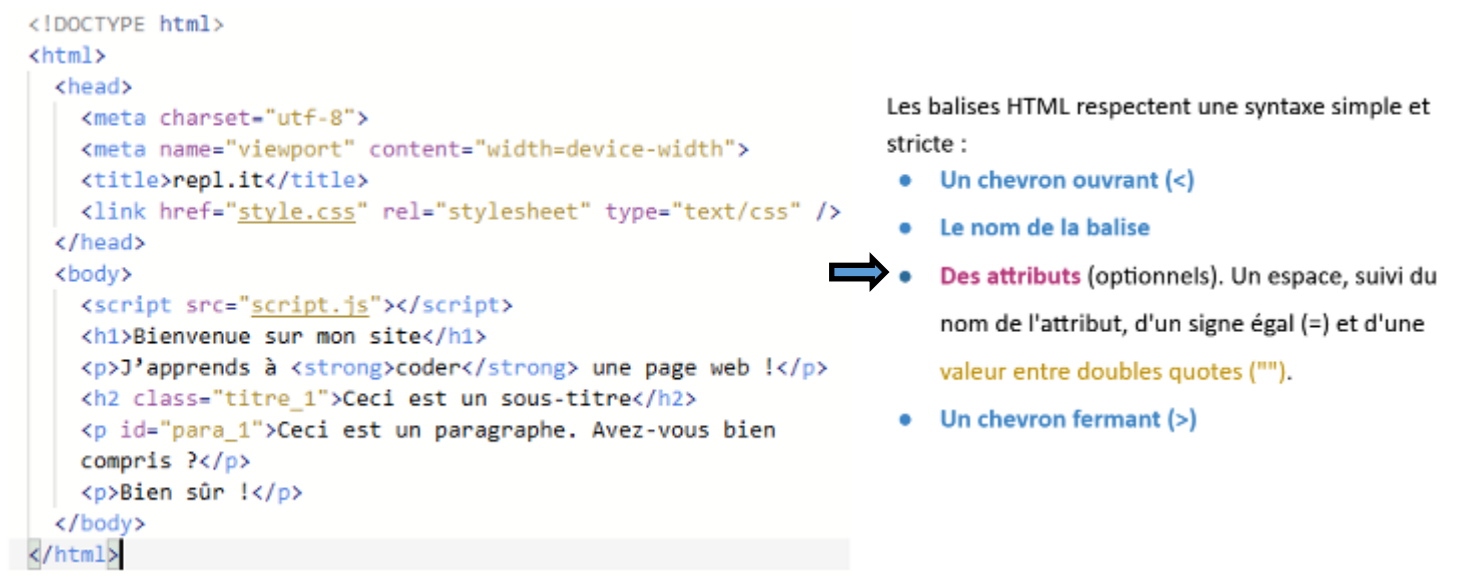

**Ouvrir ce cours sur ecotechno.fr et faire apparaitre les couleurs à l'aide de trois surligneurs ou crayons de couleur sur l'exemple ci-dessous.**

> Chaque balise peut contenir des attributs associés à des valeurs. Ils fournissent des informations au navigateur sur la balise.

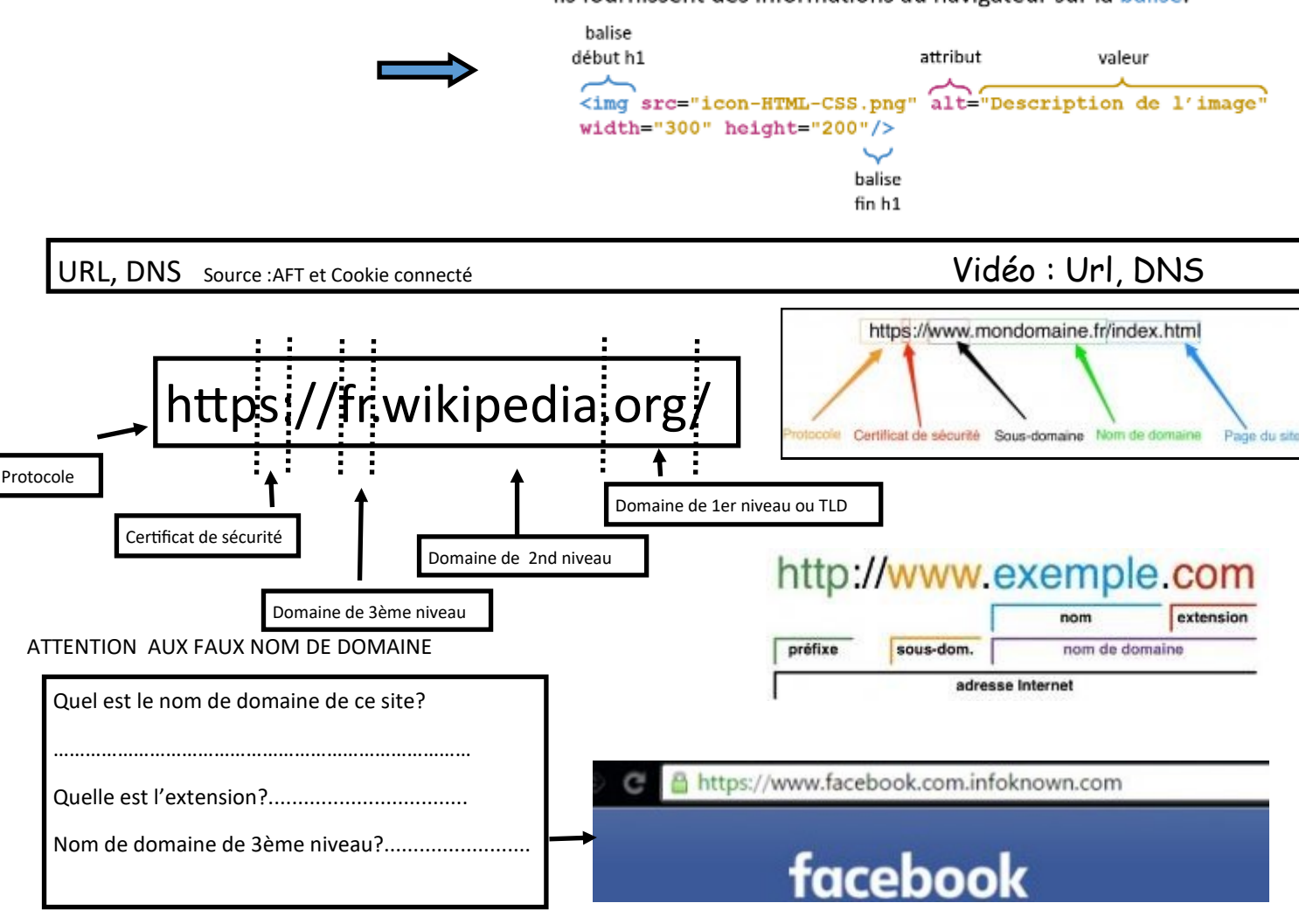